Basic medical statistics for clinical and experimental research

# Analysis of numerical data S4

Katarzyna Jóźwiak k.jozwiak@nki.nl

November 20, 2018

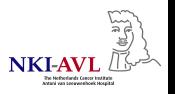

# Hypothesis tests: numerical and ordinal data

- ▶ 1 group: one-sample *t*-test, sign test.
- $\blacktriangleright$  2 groups:
	- ▶ Dependent (paired/related): paired *t*-test, Wilcoxon signed rank test, sign test
	- Independent (unrelated): unpaired *t*-test, Wilcoxon rank sum test.
- $\blacktriangleright$  More than 2 groups:
	- ▶ Dependent (paired/related): repeated measures ANOVA, Friedman's ANOVA
	- $\blacktriangleright$  Independent (unrelated): one-way ANOVA, Kruskal-Wallis test.

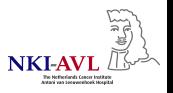

# Single group

One-sample *t*-test (parametric):

 $H_0$ : population mean = parameter value  $H_1$ : population mean  $\neq$  parameter value (or  $H_1$ : population mean > parameter value, or  $H_1$ : population mean  $\lt$  parameter value)

 $\triangleright$  Example: sample from a single group of individuals (high school students) with their standardized test scores in writing.

 $H_0$ : population mean writing score = 5

 $H_1$ : population mean writing score  $\neq 5$ 

Reject  $H_0$  if:

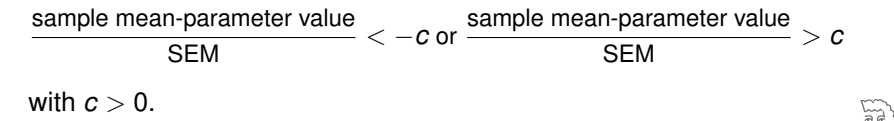

# Single group

One-sample *t*-test (parametric):

- $\blacktriangleright$  Variable (e.g., writing test score)
	- $\blacktriangleright$  is numerical.
	- $\triangleright$  is normally distributed with a given (usually unknown) variance.
- ▶ If population variance unknown: test statistic follows a Student-t distribution:
	- **►** 5% significance level: *SEM* = *s*/ $\sqrt{n}$  and *c* = *t*<sub>*n*−1,1−α/2</sub> = *t*<sub>*n*−1,0.975</sub> (*s* =standard deviation of sample observations, *n* =sample size)
- If population variance known ( $\sigma^2$ ) or sample size very large: test statistic follows a normal distribution (*z*-test):

**I** 5% significance level: *SEM* =  $σ/\sqrt{n}$  and  $c = z_{1-\alpha/2} = z_{0.975} = 1.96$ 

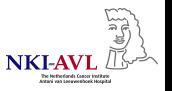

Paired data (matched pairs):

 $\triangleright$  One group of individuals and variable measured on each individual in two circumstances.

E.g. measurement while taking active treatment and while taking placebo; blood pressure measured before and after a particular treatment.

 $\triangleright$  Two samples of different individuals but linked to each other. E.g. matched patients in case-control study

Example: sample of patients in which hours of sleep under a sleeping drug is measured one night, and hours of sleep under a placebo is measured a different night for each.

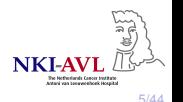

Paired *t*-test (parametric):

 $H_0$ : population mean group 1 - population mean group 2 = parameter value

 $\blacktriangleright$  For the hours of sleep example:

 $H_0$ : pop. mean hours sleep (drug) - pop. mean hours sleep (placebo) = 0  $H_1$ : pop. mean hours sleep (drug) - pop. mean hours sleep (placebo)  $\neq 0$ 

- $\triangleright$  Since data are paired, we reduce the two samples to a single sample of differences:
	- $\triangleright$  Difference in hours sleep = hours sleep under drug hours sleep under placebo
- $\triangleright$  Variable (difference in hours sleep)
	- $\blacktriangleright$  is numerical,
	- $\triangleright$  is normally distributed with a given (usually unknown) variance.
- $\blacktriangleright$  Hypotheses become:

 $H<sub>0</sub>$ : population mean difference hours sleep = 0

- $H_1$ : population mean difference hours sleep  $\neq 0$
- $\blacktriangleright$  We can use a one-sample *t*-test.
- Ratio paired *t*-test: If ratio (treatment/control) seems better to quantif effect of treatment.

Paired *t*-test (parametric):

- Example: Concentration of antibody  $(\mu q/ml)$  to type II group B Streptococcus in 20 volunteers before and after immunisation
	- $H_0$ : population mean concentration before immunisation = population mean concentration after immunisation

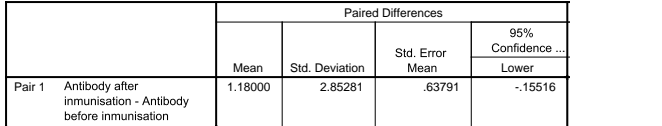

**Paired Samples Test**

#### **Paired Samples Test**

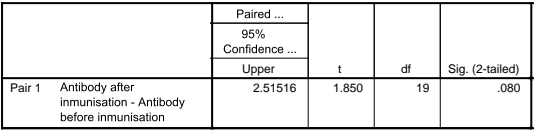

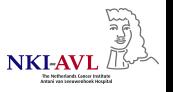

Wilcoxon signed rank test (nonparametric):

 $H<sub>0</sub>$ : population median of differences between paired observations = parameter value

- $\blacktriangleright$  For the hours of sleep example:
	- $H_0$ : population median difference hours sleep = 0
	- $H_1$ : population median difference hours sleep  $\neq 0$
	- Intuition: if the population median of differences is zero, then approximately half of the values of differences between the two samples should be below zero.
- $\triangleright$  No normality required, but it does assume (rough) symmetry.
- I Robust to outliers
- Applicable to numerical and ordinal data

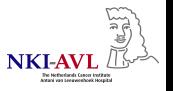

Wilcoxon signed rank test (nonparametric):

- $\blacktriangleright$  How does it work?
	- $\triangleright$  Compute differences between paired observations and ignore differences equal to the parameter value (sample size is reduced to *n<sup>r</sup>* )
	- $\blacktriangleright$  Assign ranks to the absolute values of the differences (for ties, calculate the average rank)
	- Reassign the  $+$  and  $-$  signs to the ranks
	- $\triangleright$  Sum up positive ranks and negative ranks separately
	- $\triangleright$  Test statistic *W* is the smaller value of the sum of positive ranks and sum of negative ranks
- $\blacktriangleright$  Reject  $H_0$  if:
	- ▶ Small sample size:  $W > c$  with  $c > 0$
	- ▶ Large sample size:  $Z$  < −*c* or  $Z$  > *c* where  $Z = \frac{W \mu_W}{\sigma_W}$ ,  $\mu_W = \frac{n_r(n_r+1)}{4}$ ,

$$
\sigma_W=\sqrt{\tfrac{n_r(n_r+1)(2n_r+1)}{24}};
$$

*W* is approximately normally distributed.

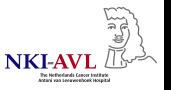

Wilcoxon signed rank test (nonparametric):

 $\blacktriangleright$   $H_0$ : population median of differences between paired observations equals 0

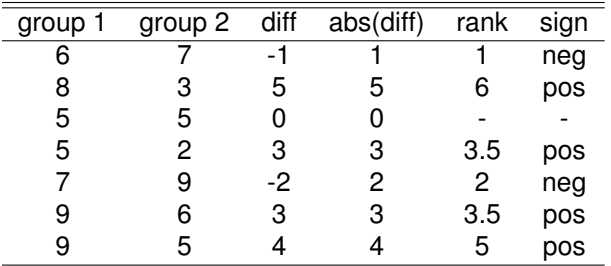

sum of positive ranks =  $15$ ; sum of negative ranks = 3

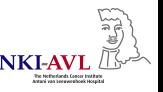

Wilcoxon signed rank test (nonparametric): Pairs Signed-Ranks test, where *T* = the sum of differences with the least frequent sign

**D** Critical values with either a positive or negative or negative sign.

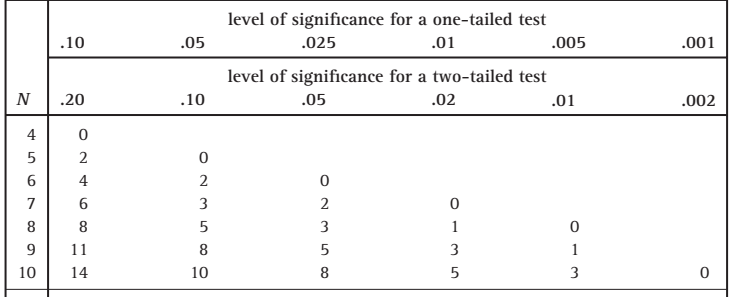

 $r<sub>r</sub>$ we reject the null hypothesis  $\sim$  $\overline{v}$  30  $\mathbf{1}_{4}$ 5IC u ic  $\overline{a}$ ပ္မ 2  $\sigma$  $\overline{a}$  $W = 3$ ,  $n_r = 6$ ,  $c = 0$  for two-sided test and  $\alpha = 0.05 \rightarrow W > c$  thus  $\mathcal{L}_{\mathcal{A}}$ 

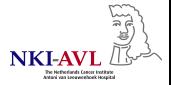

Wilcoxon signed rank test (nonparametric):

- Example: Weight measured before and after radiotherapy in 18 patients
	- $H_0$ : population median weight before radiotherapy = population median weight after radiotherapy

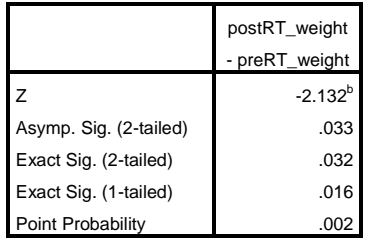

#### **Test Statistics<sup>a</sup>**

- a. Wilcoxon Signed Ranks Test
- b. Based on positive ranks.

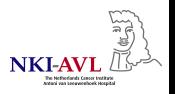

The sign test (nonparametric):

 $H<sub>0</sub>$ : population median of differences between paired observations = parameter value

 $\blacktriangleright$  For the hours of sleep example:

 $H_0$ : population median difference hours sleep = 0

 $H_1$ : population median difference hours sleep  $\neq 0$ 

- $\blacktriangleright$  No normality required, no symmetry required
- Robust to outliers
- $\blacktriangleright$  Applicable to numerical and ordinal data
- $\blacktriangleright$  Less powerful than Wilcoxon signed rank test when the population is symmetric since it ignores magnitudes completely

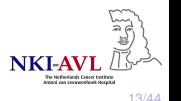

The sign test (nonparametric):

- $\blacktriangleright$  How does it work?
	- $\triangleright$  Compute the differences between paired observations and omit differences equal to the parameter value (sample size is reduced to *n<sup>r</sup>* )
	- $\triangleright$  Count the number of positive and negative differences
	- $\blacktriangleright$  The test statistic *W* is the number of positive differences or the number of negative differences, whichever is smaller
- **E** Reject *H*<sub>0</sub> if: *p*−value<α and *p*−value=P(*W* or less differences) for one-sided test or *p*−value=2P(*W* or less differences) for two-sided test;

*W* has a binomial distribution with  $n_r$  trials and  $p = 1/2$ .

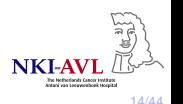

The sign test (nonparametric):

- Example: Weight measured before and after radiotherapy in 18 patients
	- $H_0$ : population median weight before radiotherapy = population median weight after radiotherapy

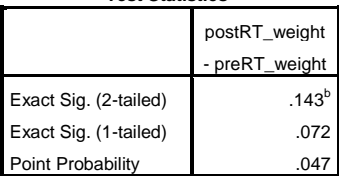

#### **Test Statistics<sup>a</sup>**

a. Sign Test

b. Binomial distribution used.

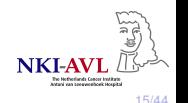

- $\triangleright$  Samples from two independent (unrelated) groups of individuals.
	- Example 1: birth length of children born to  $n_1 = 40$  heavy smokers (group 1) and to  $n_2 = 42$  non-smokers (group 2).
	- Example 2: BMI of two groups of children, each child being randomly allocated to receive either a dietary supplement (group 1) or placebo (group 2).

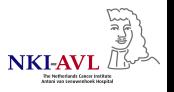

Unpaired (two-sample) *t*-test (parametric):

 $H<sub>0</sub>$ : two populations have the same means

 $\blacktriangleright$  For the birth length example:

 $H_0$ : population mean length group 1 = population mean length group 2  $H_1$ : population mean length group 1  $\neq$  population mean length group 2 Reject *H*<sub>0</sub> if:

sample mean group 1 - sample mean group 2 *SEM* <sup>&</sup>lt; <sup>−</sup>*<sup>c</sup>*

or

sample mean group 1 - sample mean group 2 *SEM* <sup>&</sup>gt; *<sup>c</sup>*

with  $c > 0$ .

Unpaired (two-sample) *t*-test (parametric):

- $\blacktriangleright$  Variable (e.g., weight)
	- $\blacktriangleright$  is numerical in each group,
	- $\triangleright$  is normally distributed in each group with (usually unknown) variances.
- $\blacktriangleright$  If population variances are equal but unknown: test statistic follows a Student-*t* distribution:

▶ 5% significance level: 
$$
SEM = s\sqrt{1/n_1 + 1/n_2}
$$
 and

$$
c = t_{n_1+n_2-2,1-\alpha/2} = t_{n_1+n_2-2,0.975} (s = \sqrt{\frac{(n_1-1)s_1^2 + (n_2-1)s_2^2}{n_1+n_2-2}})
$$
 pooled

standard deviation of the two groups; *s<sup>i</sup>* is the standard deviations sample observations group *i*; *n<sup>i</sup>* is the sample size of group *i*, with *i* = 1, 2)

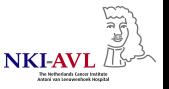

Unpaired (two-sample) *t*-test (parametric):

If population variances known  $(\sigma_1^2, \sigma_2^2)$  or sample size very large: test statistic follows a normal distribution (*z*-test):

▶ 5% significance level: SEM = 
$$
\sqrt{\sigma_1^2/n_1 + \sigma_2^2/n_2}
$$
 and  
 $c = z_{1-\alpha/2} = z_{0.975} = 1.96$ 

 $\blacktriangleright$  If population variances unequal and unknown: test statistic follows a Student-*t* distribution:

▶ 5% significance level: SEM = 
$$
\sqrt{s_1^2/n_1 + s_2^2/n_2}
$$
 and  $c = t_{df,1-\alpha/2}$  with

$$
\textit{df} = \frac{(s_1^2/n_1 + s_2^2/n_2)^2}{\frac{(s_1^2/n_1)^2}{n_1 - 1} + \frac{(s_2^2/n_2)^2}{n_2 - 1}}
$$

Extempt Levene's test with  $H_0$ : variances across groups are the same

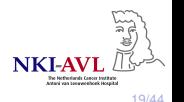

Unpaired (two-sample) *t*-test (parametric):

- $\triangleright$  Example: BMI in patients with heart disease and healthy people
	- $H_0$ : population mean BMI patients = population mean BMI healthy people

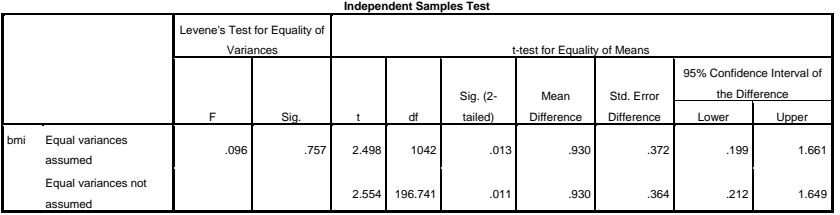

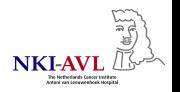

Unpaired (two-sample) *t*-test (parametric):

 $\triangleright$  Example: BMI in patients with heart disease and healthy people

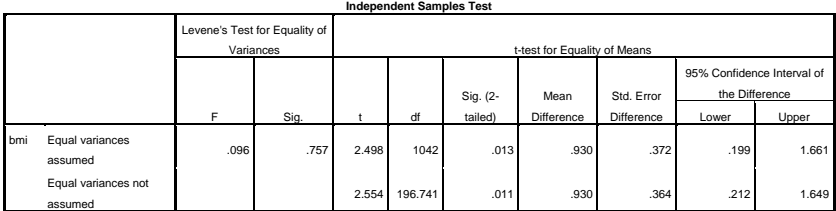

Equal variances are assumed since  $F = 0.096$ ,  $p = 0.757 \rightarrow$  we interpret results given in the first row,  $t(1042) = 2.498$ ,  $p = 0.013$ 

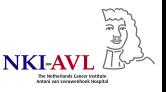

Wilcoxon rank sum (two-sample) test (nonparametric):

 $H<sub>0</sub>$ : two populations have the same medians

- $\blacktriangleright$  For the birth length example:
	- $H<sub>0</sub>$ : population median length group 1 = population median length group 2  $H_1$ : population median length group 1  $\neq$  population median length group 2
- $\triangleright$  No normality required but the population distribution of the two groups assumed to have the same shape
- $\blacktriangleright$  Applicable to numerical and ordinal data

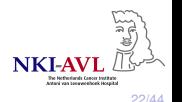

 $\triangleright$  Wilcoxon rank sum (two-sample) test (nonparametric):

- $\blacktriangleright$  How does it work?
	- $\blacktriangleright$  Rank the data ignoring grouping
	- $\blacktriangleright$  Sum up ranks for each group separately
	- If The test statistic *W* is the smaller of the sum of ranks for group 1 and sum of ranks for group 2
- $\blacktriangleright$  Reject *H*<sub>0</sub> if:
	- ▶ Small sample size:  $W \ge c$  with  $c > 0$

► Large sample size:  $Z < -c$  or  $Z > c$  where  $Z = \frac{W-\mu_W}{\sigma_W}$ ,  $\mu_W = \frac{n_1(n_1+n_2+1)}{2}$ ,

 $\sigma_W = \sqrt{\frac{n_1 n_2(n_1+n_2+1)}{12}}$ ,  $n_1$  is the sample size of the group that has smaller sum of ranks;

*W* is approximately normally distributed.

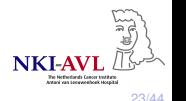

Mann-Whitney U (two-sample) test (nonparametric):

 $H_0$ : two populations have the same medians

- $\blacktriangleright$  For the birth length example:
	- $H<sub>0</sub>$ : population median length group 1 = population median length group 2  $H_1$ : population median length group 1  $\neq$  population median length group 2
- $\triangleright$  No normality required but the population distribution of the two groups assumed to have the same shape
- $\blacktriangleright$  Applicable to numerical and ordinal data

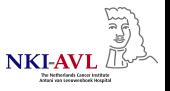

 $\triangleright$  Mann-Whitney U (two-sample) test (nonparametric):

- $\blacktriangleright$  How does it work?
	- $\blacktriangleright$  Rank the data ignoring grouping
	- Sum up ranks for each group separately  $(R_1$  and  $R_2)$
	- The test statistic *U* is the smaller value of  $U_1$  and  $U_2$ :

$$
U_1 = n_1 n_2 + \frac{n_1(n_1 + 1)}{2} - R_1
$$
  

$$
U_2 = n_1 n_2 + \frac{n_2(n_2 + 1)}{2} - R_2
$$

where  $n_1$ ,  $n_2$  are the sample sizes of the groups.

- $\blacktriangleright$  Reject  $H_0$  if:
	- **If** Small sample size:  $U > c$  with  $c > 0$

**Large sample size:** 
$$
Z < -c
$$
 or  $Z > c$  where  $Z = \frac{U - \mu_U}{\sigma_U}$ ,  $\mu_U = \frac{n_1 n_2}{2}$ ,

$$
\sigma_U = \sqrt{\frac{n_1 n_2 (n_1 + n_2 + 1)}{12}};
$$
  
U is approximately normally distributed.

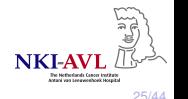

- $\triangleright$  Wilcoxon rank sum test and Mann-Whitney U test give identical results
- $\blacktriangleright$  Example: Age measured in patients with colon cancer who underwent open surgery or laparoscopy
	- $\blacktriangleright$  *H*<sub>0</sub> : population median age open surgery = population median age laparoscopy

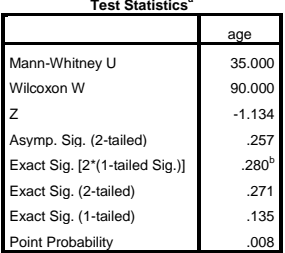

**Test Statistics<sup>a</sup>**

a. Grouping Variable: surgery

b. Not corrected for ties.

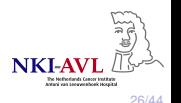

#### $\blacktriangleright$  Related groups:

 $\triangleright$  One group of individuals and variable measured on each individual in more than two circumstances.

E.g. measurement while taking low dose of a drug, high dose of a drug or placebo.

- $\blacktriangleright$  More than two samples of different individuals but linked to each other.
- $\triangleright$  Making pairwise comparisons between groups is not efficient because the type I error rate becomes high
	- $\blacktriangleright$  Better to carry out a single global test to determine whether the means/medians differ in ANY groups.

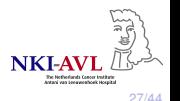

Friedman's ANOVA (nonparametric):

 $H<sub>0</sub>$ : all populations have the same medians  $H_1$ : at least one population has a different median

- Example: we measure the outcome variable  $x$  of  $n$  individuals at  $k$ different conditions or *k* different time points.
- $\blacktriangleright$  No normality required
- $\blacktriangleright$  Applicable to numerical and ordinal data

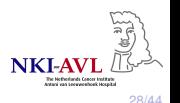

Friedman's ANOVA (nonparametric)

- $\blacktriangleright$  How does it work?
	- $\blacktriangleright$  Rank the data separately for each individual / group of related observations
	- $\triangleright$  Sum up ranks for each group separately  $(R_i$  for group *j*)
	- $\blacktriangleright$  The test statistic *F* is

$$
F = \left(\frac{12}{nk(k+1)}\sum_j P_j^2\right) - 3n(k+1)
$$

- $\blacktriangleright$  Reject *H*<sub>0</sub> if:
	- ▶ Small sample size:  $F > c$  with  $c > 0$
	- I Large sample size: *F* < −*c* or *F* > *c* with *c* > 0 knowing that *F* has a chi-square distribution with  $df = k - 1$

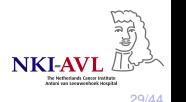

#### $\blacktriangleright$  Examples:

- $\triangleright$  Samples from 3 independent groups of patients, each with a type of sickle cell disease. For each patient, the steady-state haemoglobin levels are measured.
- $\triangleright$  RNA samples from 12 mice of 3 different strains (4 mice/strain). Identify genes that differ in expression levels among these strains.
- ▶ Making pairwise comparisons between groups (e.g. with *t*-test) is not efficient because the type I error rate becomes high
	- $\blacktriangleright$  Better to carry out a single global test to determine whether the means/medians differ in ANY groups.

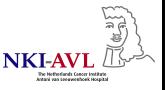

One-way analysis of variance (ANOVA) (parametric):

 $H<sub>0</sub>$ : all populations have the same means

*H*<sub>1</sub>: at least one population has a different mean

(Homogeneity or heterogeneity across populations/groups)

- $\blacktriangleright$  Example: the populations means haemoglobin level for each type of sickle cell disease are the same, or at least one is different.
- $\triangleright$  Variable (e.g., haemoglobin level, gene expression)
	- $\blacktriangleright$  is numerical in each group
	- $\triangleright$  is normally distributed in each group and variances are the same across groups
	- $\triangleright$  moderate departures from normality may be ignored but unequal variances cannot  $\rightarrow$  check homogeneity of variances (Levene's test with  $H_0$ : variances across groups are the same)
- $\triangleright$  Groups are defined by the levels of a single factor (e.g. different sickle cell disease; gender).

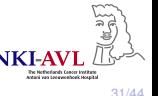

One-way analysis of variance (ANOVA) (parametric):

- $\triangleright$  We measure the outcome variable x (e.g. haemoglobin level) and compare its mean in the *k* groups defined by the levels of a single factor (e.g. type of sickle cell disease). The outcome is measured *n* times in total.
- $\blacktriangleright$  The variance of all observations ignoring subdivision into groups (total sample variance) is  $s^2 = \sum_j \sum_i (x_{ij} - \bar{x})^2 / (n-1)$
- $\triangleright$  One-way ANOVA partitions the sum of squares  $\mathcal{S}\mathcal{S} = \sum_j \sum_i (x_{ij} - \bar{x})^2$  into:
	- ▶ Between-groups *SS* (k 1 d.f.):  $SS_M = \sum_j n_j (\bar{x}_j \bar{x})^2$
	- ▶ Within-groups *SS* or residual *SS* (n k d.f.):  $SS_R = \sum_j \sum_i (x_{ij} \bar{x}_j)^2$
	- ▶ *x<sub>ij</sub>* is the *i* observation in *j* group,  $\bar{x}_j$  is the mean of group *j*,  $\bar{x}$  is the grand mean
- $\blacktriangleright$  The amount of variation per degree of freedom is the mean square (MS).

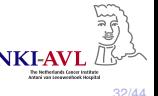

One-way analysis of variance (ANOVA) (parametric):

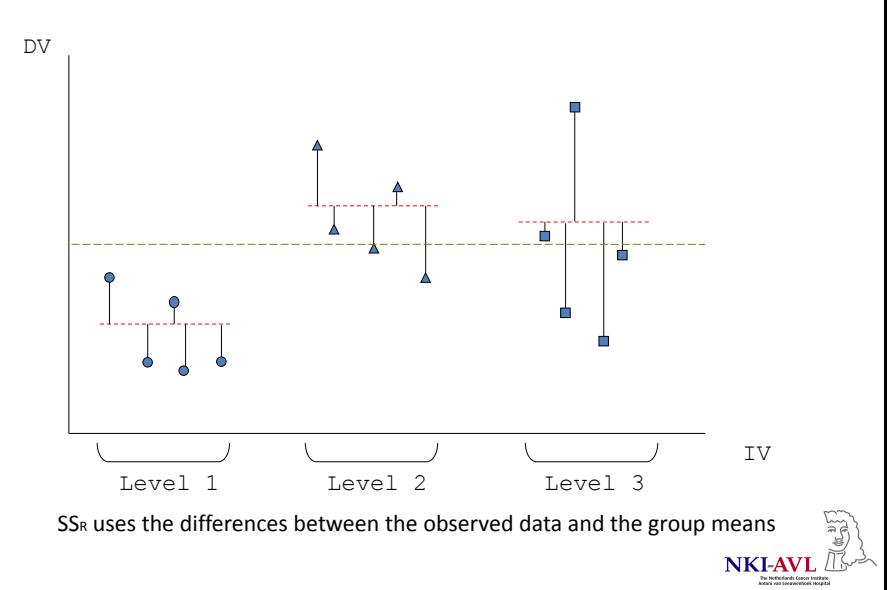

One-way analysis of variance (ANOVA) (parametric):

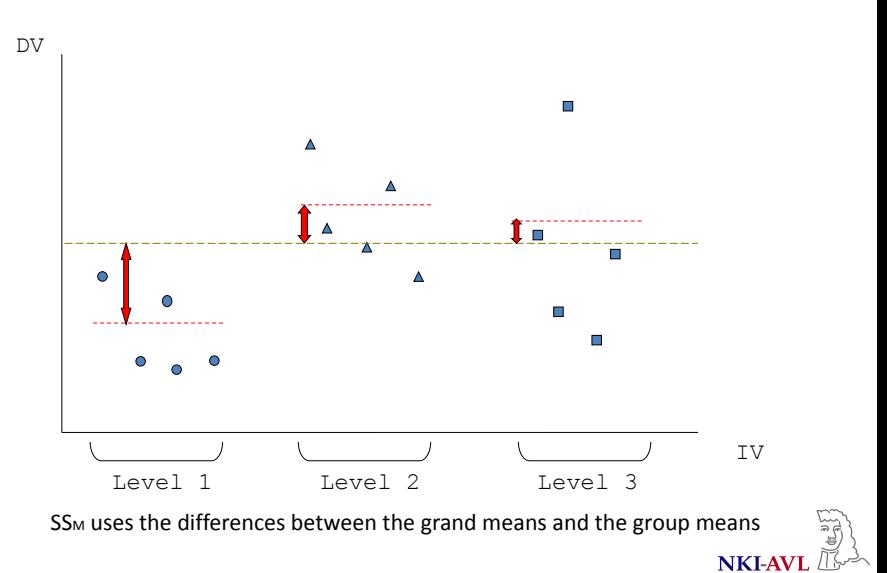

2

One-way analysis of variance (ANOVA) (parametric):

 $\blacktriangleright$  Reject  $H_0$  at the 5% significance level if:

$$
F = \frac{\text{Between-groups SS}/(k-1)}{\text{Within-groups SS}/(n-1)} = \frac{\text{Between-groups MS}}{\text{Within-groups MS}} > F_{k-1,n-k,0.95}
$$

- $\blacktriangleright$  The *F* test statistic is found by dividing the between group variance by the within group variance.
- $\triangleright$  When there are only 2 groups, results of the one-way ANOVA exactly equal to results of *t*-test.

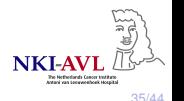

One-way analysis of variance (ANOVA) (parametric):

▶ Example: FEV1 in current smokers, ex-smokers and non-smokers

 $H_0$ : population mean FEV1 current smokers = population mean FEV1 ex-smokers = population mean FEV1 non-smokers

#### **Test of Homogeneity of Variances**

fev1

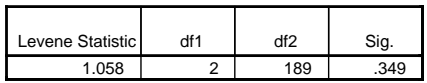

**ANOVA**

fev1

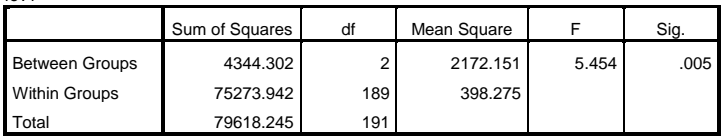

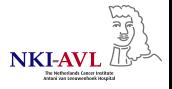

Kruskal-Wallis test (nonparametric):

 $H<sub>0</sub>$ : all populations have the same medians  $H_1$ : at least one population has a different median

- $\blacktriangleright$  The population distribution of all groups assumed to have the same shape
- $\triangleright$  We measure the outcome variable x (e.g. haemoglobin level) and compare its median in the *k* groups defined by the levels of a single factor (e.g. type of sickle cell disease). The outcome is measured *n* times in total.
- $\blacktriangleright$  No normality required
- $\blacktriangleright$  Applicable to numerical or ordinal data

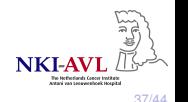

Kruskal-Wallis test (nonparametric):

- $\blacktriangleright$  How does it work?
	- $\blacktriangleright$  Rank the data ignoring grouping
	- $\blacktriangleright$  Sum up ranks for each group separately  $(R_i)$
	- $\blacktriangleright$  The test statistic *H* is

$$
H = \left(\frac{12}{n(n+1)}\sum_j \frac{R_j^2}{n_j}\right) - 3(n+1)
$$

 $\blacktriangleright$  Reject *H*<sub>0</sub> if:

- ▶ Small sample size:  $H \ge c$  with  $c > 0$
- I Larger sample size: *H* < −*c* or *H* > *c* with *c* > 0 knowing that *H* has a chi-squared distribution with  $df = k - 1$

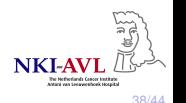

- $\triangleright$  Multiple comparisons: compare all different pairwise combinations of the groups
	- I With *k* groups we have *<sup>k</sup>*(*k*−1) 2 pairs of groups to compare
- $\blacktriangleright$  There are methods that control for the increased familywise error rate, i.e., make all pairwise comparisons while maintaining the experimentwise error rate at the pre-established  $\alpha$  level

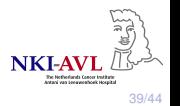

 $\triangleright$  SPSS Post Hoc Multiple Comparisons option

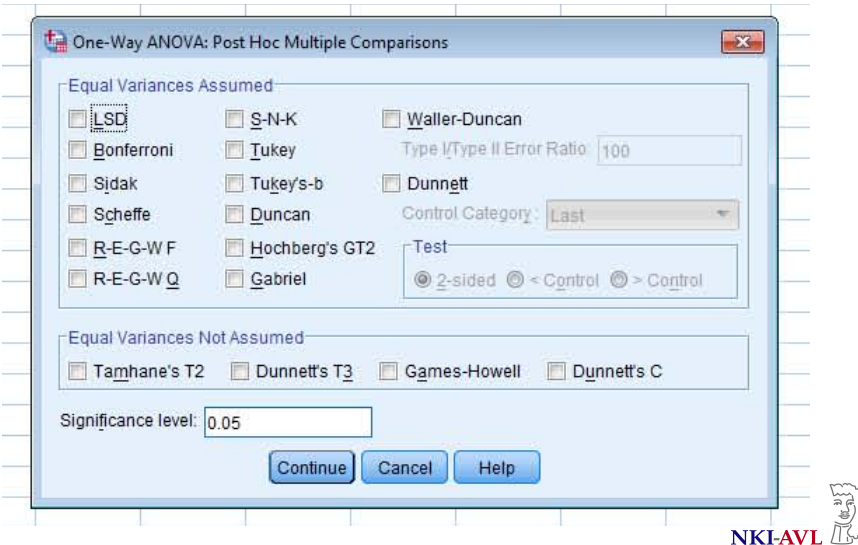

The Netherlands Concer Institute<br>Antará van Leeuweshoek Nospital

- ▶ Fisher's least significant difference (LSD) test: does not correct for multiple comparisons, is equivalent to performing multiple *t*-tests on the data
- **IDED** Bonferroni method: for each pairwise comparison  $\alpha/m$  is used as a significance level and overall Type I error rate is  $\alpha$ ; *m* is the number of all possible comparisons
	- $\triangleright$  in SPSS: each p-value for Bonferroni test is a p-value for LSD test multiplied by the number of comparisons
	- $\triangleright$  powerful method for a small number of comparisons

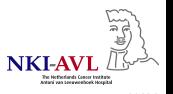

▶ Tukey's HSD(Honestly Significance Difference) test: for each pairwise comparison the test statistic  $\small \mathcal{Q} = \frac{\bar{\chi}_i - \bar{\chi}_k}{\sqrt{\mathit{MS}_w/n}}$  is used where

 $i \neq k$ ,  $\bar{x}_i$  and  $\bar{x}_k$  are the group means we compare, *n* is the sample size of each group and *MS<sup>w</sup>* is the within-groups variance value from, e.g, the ANOVA method we obtained at the first phase

 $\triangleright$  correction for unequal sized groups:  $MS_w$  is divided by  $n_h = \frac{m}{1/n_1 + 1/n_2 + \dots + 1/n_m}$ 

 $\triangleright$  powerful method for a large number of comparisons

 $\triangleright$  Dunnett's test: makes pairwise comparisons of each group to a control or reference group so we have *k* − 1 comparisons

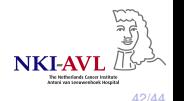

Dependent Variable: fev1

#### ▶ Example: FEV1 in current smokers, ex-smokers and non-smokers

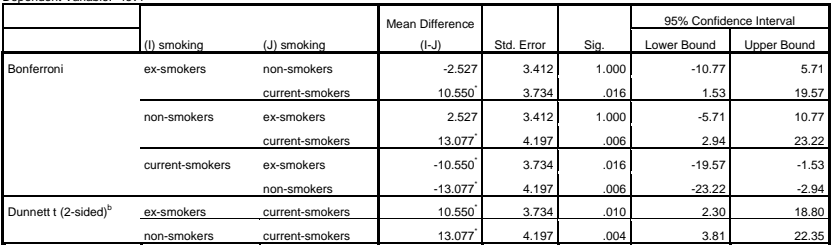

#### **Multiple Comparisons**

\*. The mean difference is significant at the 0.05 level.

b. Dunnett t-tests treat one group as a control, and compare all other groups against it.

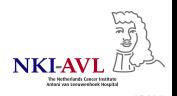

## Parametric or nonparametric?

#### $\blacktriangleright$  Parametric approaches:

- $\triangleright$  when a variable is normally distributed
	- $\blacktriangleright$  dependent groups: check normality for variable of differences
	- $\triangleright$  independent groups: check normality for each variable separately
- $\blacktriangleright$  when  $n > 30$
- ▶ Nonparametric approaches (variable's observations are replaced with their ranks):
	- $\blacktriangleright$  when a variable is not normally distributed
	- $\triangleright$  when a variable is ordinal or have many outliers
	- when *n* is small
	- $\triangleright$  when median is a better representation of the study

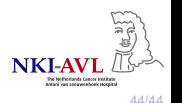